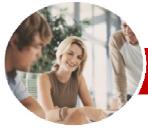

# Microsoft Access 2010

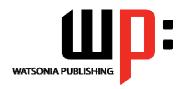

Level 2

INFOCUS COURSEWARE

**Level Series** Order Code: INF1031 ISBN: 978-1-921721-59-5

| <b>*</b> | General     |
|----------|-------------|
|          | Description |

The aim of this course is to build on the introductory skills of Level 1. The student learns how to ensure that data is entered correctly, how to create more sophisticated and complex queries, and is introduced to some basic automation techniques involving macros.

Learning Outcomes At the completion of Microsoft Access 2010 Level 2 you should be able to:

- > use various data validation features in Access to protect data
- > format the data in a table
- > perform more advanced queries using a variety of querying techniques
- create and use parameter queries
- create calculated queries
- modify and adapt an existing form according to specific needs

personal computers and the Windows operating system environment.

- create and use macros in Access
- work with a number of macro techniques
- > create macros on forms

Target Audience Microsoft Access 2010 Level 2 is designed for users who have an understanding of how tables are created, records are entered, modified and deleted, and how simple queries, reports and forms are created.

Prerequisites

reports and forms are created.

Microsoft Access 2010 Level 2 assumes some knowledge of the software to create basic databases and generate reports. It would be beneficial to have a general understanding of

94 pages

Nominal Duration\*

Levels publications are based around a 1-day training program consisting of approximately 6 – 8 hours

Student Files

Many of the topics in Microsoft Access 2010 Level 2 require you to open an existing file with data in it. These files can be downloaded free of charge from our web site at www.watsoniapublishing.com. Simply follow the student files link on the home page. You will need the product code for this course which is INF1031.

Methodology

The In Focus series of publications have been written with one topic per page. Topic sheets either contain relevant reference information, or detailed step-by-step instructions designed on a real-world case study scenario. Publications can be used for instructor-led training, self-paced learning, or a combination of the two.

Formats Available A4 Black and White, A5 Black and White (quantity order only), A5 Full Colour (quantity order only), Electronic licence

Companion Products There are a number of other complimentary titles in the same series as this publication. Information about other relevant publications can be found on our web site at <a href="https://www.watsoniapublishing.com">www.watsoniapublishing.com</a>.

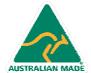

<sup>\*</sup> Duration relates to study time only and does not include assessment time. Duration should be used as a guide only. Actual duration will vary depending upon the skills, knowledge, and aptitude of the participants. This information sheet was produced on Tuesday, November 23, 2010 and was accurate at the time of printing. Watsonia Publishing reserves its right to alter the content of the above courseware without notice.

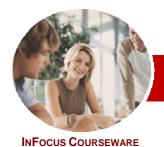

# Microsoft Access 2010

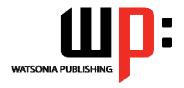

Level 2

**Level Series** 

Order Code: INF1031 ISBN: 978-1-921721-59-5

## **Contents**

#### **➤** Data Validation

- ✓ Assigning Default Values
- ✓ Validation Rules And Text
- Validating Numbers
- ✓ Setting Required Fields
- ✓ Working With Validations

#### > Formatting Tables

- ✓ Changing Column Widths
- ✓ Formatting Cells In The Table
- √ Changing Fonts
- ✓ Moving Columns In A Table
- ✓ Freezing Columns In A Table
- ✓ Hiding Columns In A Table
- ✓ Unhiding Columns

## ➤ Querying Techniques

- ✓ Modifying A Saved Query
- ✓ Creating AND Queries
- ✓ Creating OR Queries
- ✓ Querying Numeric Data
- ✓ Querying Dates
- ✓ Using A Range Expression
- ✓ Querying Opposite Values
- ✓ Moving Fields In A Query
- ✓ Sorting Query Data
- ✓ Removing Fields From A Query
- ✓ Querying Using Wildcards
- √ Problem Characters
- ✓ Querying With A Lookup Table
- Sorting Query Data Numerically
- ✓ Displaying NULL Values

# ➤ Parameter Queries

- ✓ Creating A Parameter Query
- ✓ Displaying All Records
- Using Parameters To Display A Range
- ✓ Using Parameters In Expressions

# ➤ Calculations In Queries

- ✓ Creating A Calculated Field
- ✓ Formatting Calculated Fields
- ✓ Summarising Data Using A Query
- Changing The Grouping
- Calculating With Dates
- ✓ Using Criteria In Calculations
- ✓ Concatenating String Fields

#### ➤ Modifying Forms

- ✓ Understanding Form Design And Lavout
- √ Switching Between Form Views
- √ Selecting Form Objects
- ✓ Working With A Control Stack
- ✓ Changing Control Widths
- ✓ Moving Controls On A Form
- ✓ Aligning Controls

- ✓ Understanding Properties
- ✓ Changing Label Captions
- ✓ Adding An Unbound Control
- Adding A Control Source
- Formatting A Control
- Checking The Current Tab Order
- ✓ Changing The Tab Order
- Inserting The Date Into The Form Header

# Creating And Using Macros

- ✓ Understanding Macros And VBA
- ✓ Creating A Macro
- ✓ Running A Macro
- ✓ Modifying An Existing Macro
- Interacting With The User
- Stepping Through A Macro
- ✓ Documenting Macros

# ➤ Macro Techniques

- ✓ Creating A Print Macro
- ✓ Using Conditions To Enhance A Macro
- Creating A Sequence Of Conditions
- Understanding The Versatility Of MsgBox
- Using The MsgBox Function
- Reconfiguring A Message Box
- ✓ Using The InputBox Function

# ➤ Macros On Forms

- ✓ Understanding Macros On Forms
- ✓ Creating Navigation Macros
- ✓ Accessing Event Macros
- ✓ Creating Unassigned Buttons
- Programming An Event
- Running An Event Macro
- ✓ Modifying An Event Macro
- ✓ Setting Echo Off
- Adding A Close Button
- Creating A Search Macro
- Running The Search Macro
- ✓ Understanding The Search Macro
- Naming Macros
- ✓ Referencing Macro Sheet Macros

## ➤ Concluding Remarks

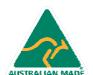

47 Greenaway Street Bulleen VIC 3105 Australia ABN 64 060 335 748

Phone: (+61) 3 9851 4000 Fax: (+61) 3 9851 4001 info@watsoniapublishing.com www.watsoniapublishing.com

Product Information